## **智行理财网** ada行情最新价格行情 BITGET下载链接

ADA,中文称为艾达币,是一种加密货币,运行在卡尔达诺(Cardano)区块链 平台,是基于权益证明算法Ouroboros开发的 。尽管比特币和Cardano SL之间存 在相似之处,但这两种加密货币之间也存在许多差异。最显着的区别是,比特币是 一种工作量类型的加密货币证明,而Cardano SL利用股权证明方法来达成共识 。

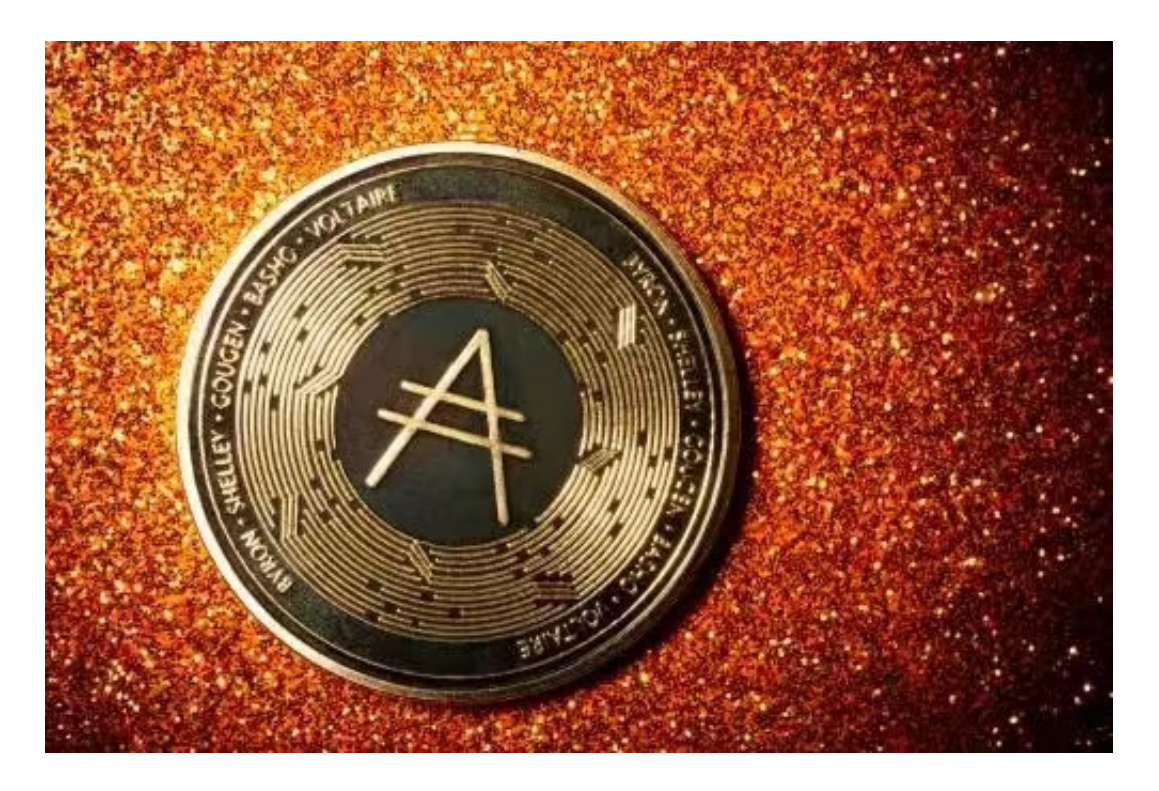

 艾达币总量450亿,预售期将投入300亿个艾达币,其中250亿个用于首次币发行 (Initial Coin Offering, ICO), 其余50亿用于开发公司运营公司的资金支持。因 为总数450亿个,还有150亿个ADA币剩余,这部分将会不断发放。区块奖励将以每 3.5分钟发放一次,发放频率参考如下:最初每个区块产生2000个艾达币,共计3,7 44,961区块;第二阶段每个区块产生1000个艾达币,共计3,744,961区块;第三阶 段每个区块产生500个艾达币,共计3,744,961区块 。

 Bitget合约种类齐全,币种丰富,目前可支持正向合约、反向合约,拥有8个币种 ,14个交易对。专业的量化工具与多元的交易策略完美结合,才能产出更好的效益 。就量化工具而言,Bitget早已接入了万能API模块库CCXT等第三方平台。

 虚拟货币的盛行,从而影响了虚拟货币交易平台崛起,对于大部分投资者来说BIT GET APP是一个很不错的选择。

 请注意,下载和使用Bitget交易所的APP需要你具备一个Bitget的账户,如果你还 没有账户,请按照指示在APP上完成注册过程。

## **智行理财网** ada行情最新价格行情 BITGET下载链接

 打开手机应用商店,如苹果手机的App Store或安卓手机的Google Play Store, 在搜索框中输入 "Bitget" , 点击搜索按钮 , 找到Bitget APP,并点击"下载"或"安装"按钮,下载完成后,打开Bitget APP。

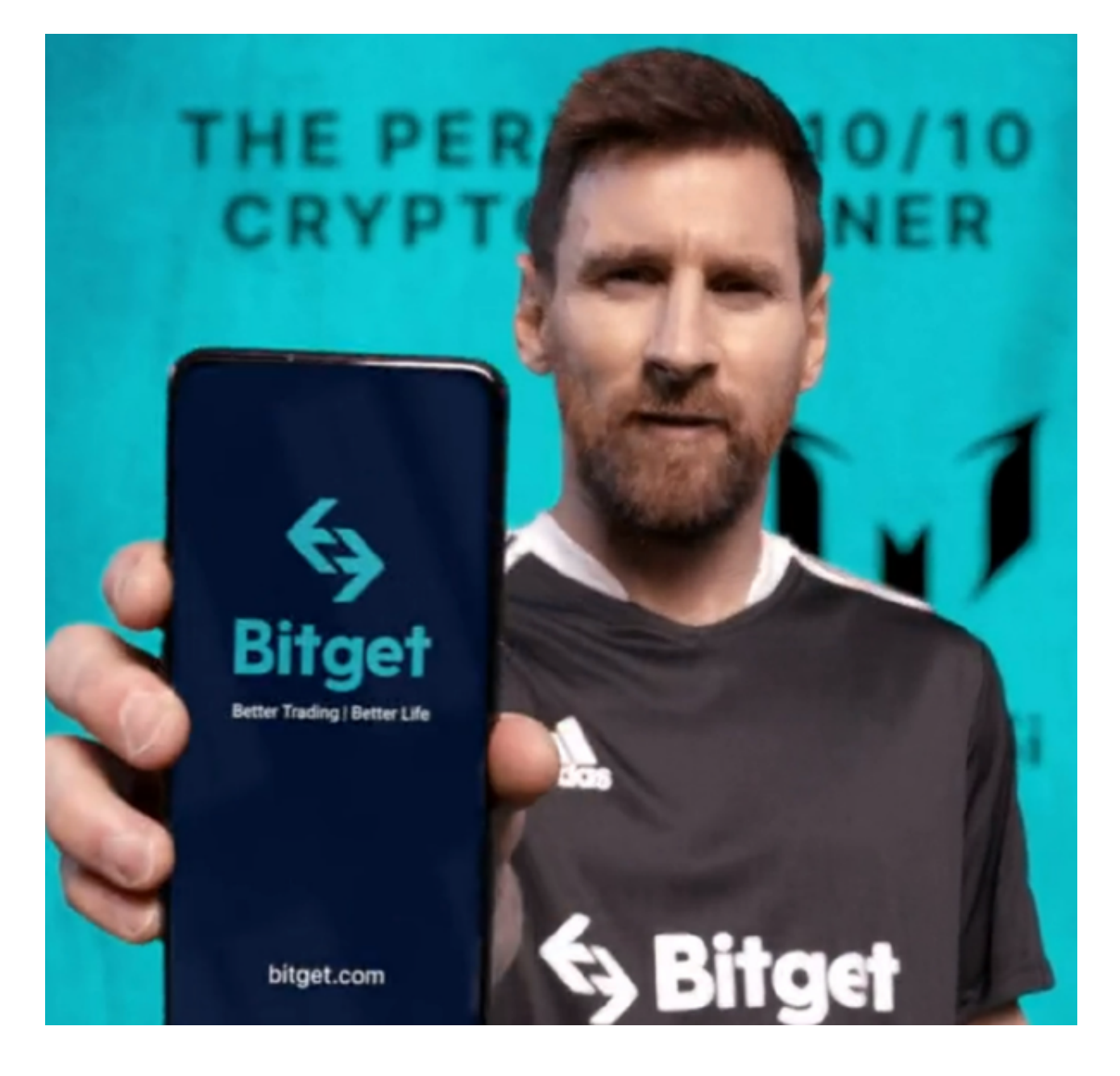

如果您已经有Bitget账号,可以直接登录。如果没有账号,可以点击"注册"按钮 进行注册,注册完成后,您可以进行充值、交易等操作,需要注意的是,为了保证 账户安全,建议您在下载和安装APP时,选择官方渠道下载,避免下载不安全的第 三方APP。同时,为了避免账户被盗,建议您设置强密码,并开启双重认证功能。

 认证成功后,需要在平台上进行数字资产充值才能进行数字资产交易。进入资金 管理页面,选择充值方式并按提示操作即可。

 当交易完成后,用户可以在 Bitget 上查看财务记录,了解更多细节。用户也可以在第三方服务供应商网站查看。